## CARTE D'OBSTACLES D'AERODROME - OACI -TYPE A

Aerodrome obstacles chart - ICAO - A type

## **CALVI SAINTE CATHERINE** RWY 18/36

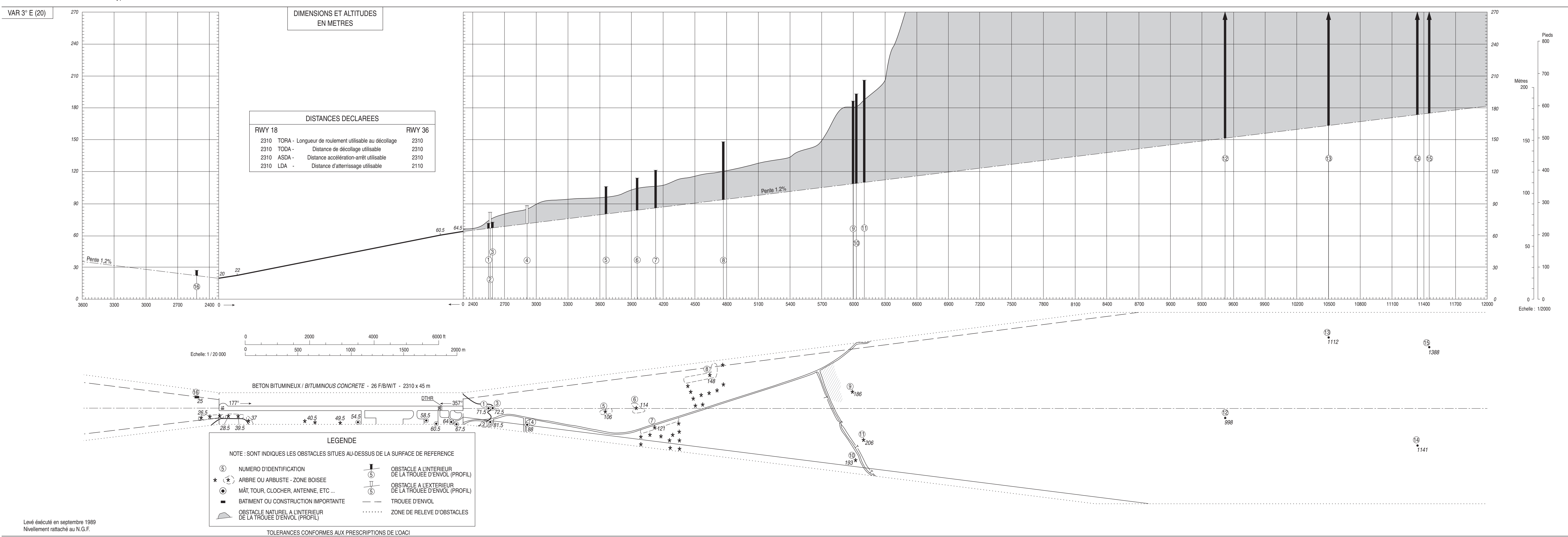